## Debugging Report

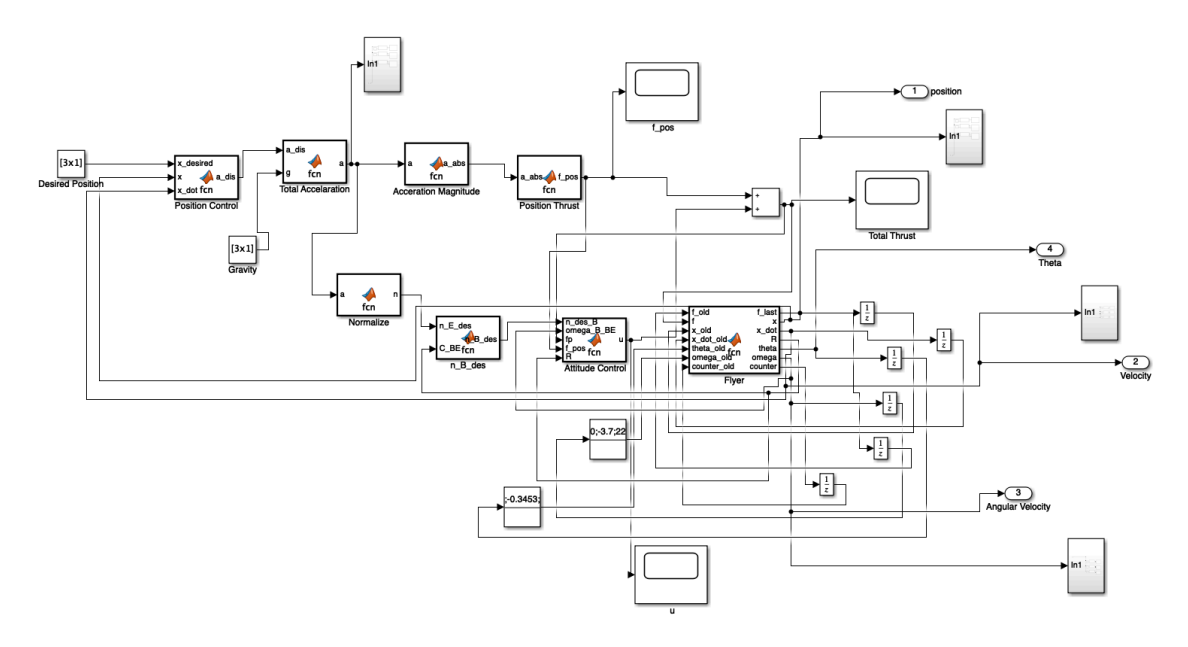

The overall control loop is shown above. The blocks that need to be debugged are Position Control, Position Thrust, Attitude Control and Flyer.

Position control:

The position control block contains a PD controller that generates the desired acceleration required for the flyer to reach the desired position.

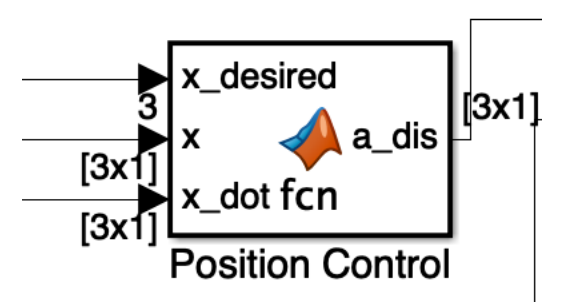

Inputs: Desired Position (3 by 1 vector) Current Position (3 by 1 vector) Current Velocity (3 by 1 vector)

Outputs: Desired acceleration (3 by 1 vector)

Debugging Desired Position: [1:0:0] Current Position: [0:0:0] Current Velocity [-1:0:0]

Desired acceleration: [4.35:0:0]

Position Thrust

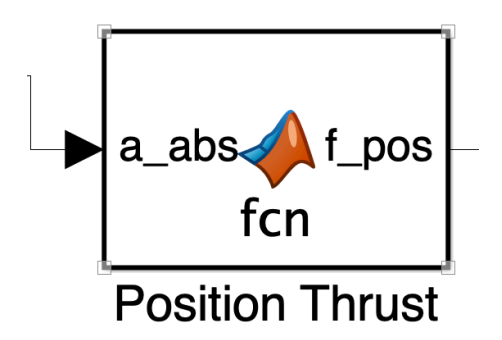

The position thrust block takes in the magnitude of the required acceleration from the system, and outputs the thrust required for the position control.

Input:

magnitude of the required acceleration from the system (scalar) Output:

Position thrust (scalar)

Unit test:

Set the desired acceleration  $a_{des} = 0$ , then the input to the position thrust  $a_{abs} = g = 9.8m/s^2$ . Then  $f_{pos} = 2.255N$ , which is consistent with the hover solution.

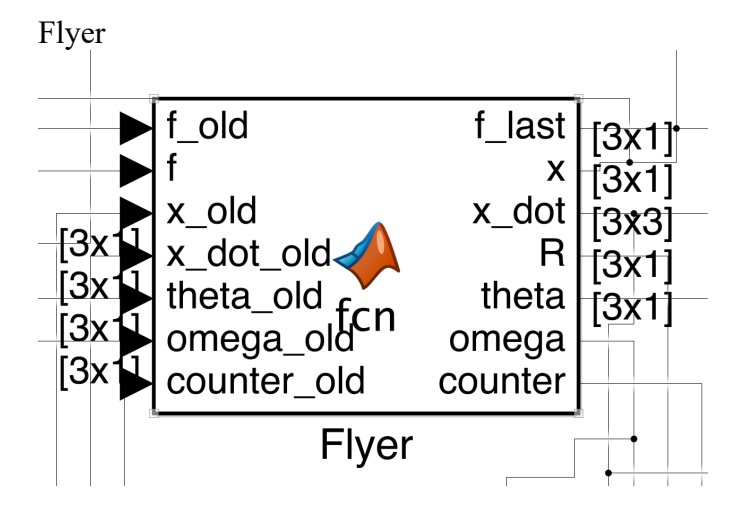

The block simulates the dynamics of the drone given a thrust input. Inputs ("old" values are values from the last iteration): Current thrust *f* Old thrust  $f_{old}$ Old position  $x_{old}$ Old velocity  $\dot{x}_{old}$ 

Old Euler angle  $\theta_{old}$ Old Angular velocity  $\omega_{old}$ Old Counter (for keeping track of the number of iterations)

Outputs: Last thrust  $f_{last}$  (save the current thrust value for the next iteration) Position  $x$ Velocity  $\dot{x}$ Euler angle  $\theta$ Angular velocity  $\omega$ Counter (for keeping track of the number of iterations)

Debugging:

The first step to check is the rotation matrix. The built-in function eul2rotm in MATLAB can produce a rotation matrix given an Euler angle. However, eul2rotm uses a different convention from the quadcopter model the Flyer block is based on: It is possible that the abnormal Euler Angle data is caused by the discrepancy. Test: fixed thrust hover Start: Euler angle: [0;-0.3453;0] (hover state value) Angular Velocity: [7.0;-3.7;22.4] (hover state value) Thrust: 2.255 N No drag force and torque

Results:

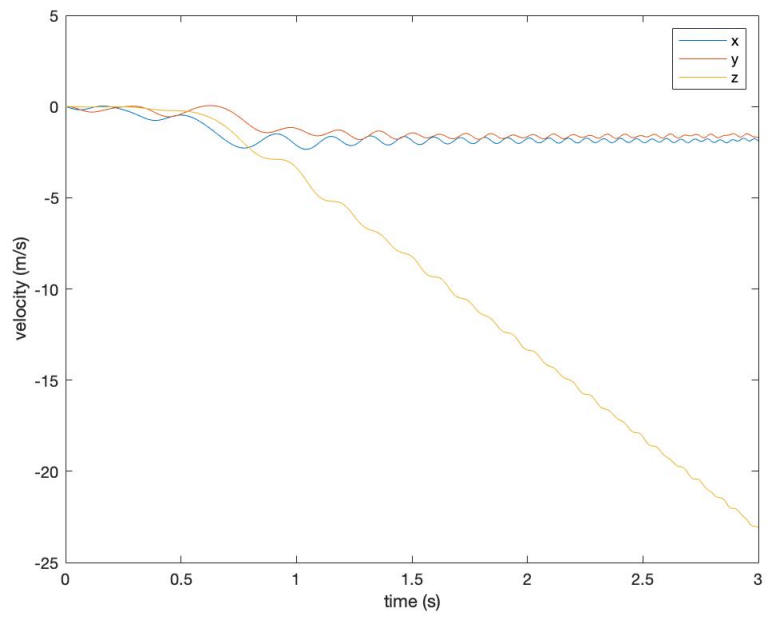

Figure 1: velocity

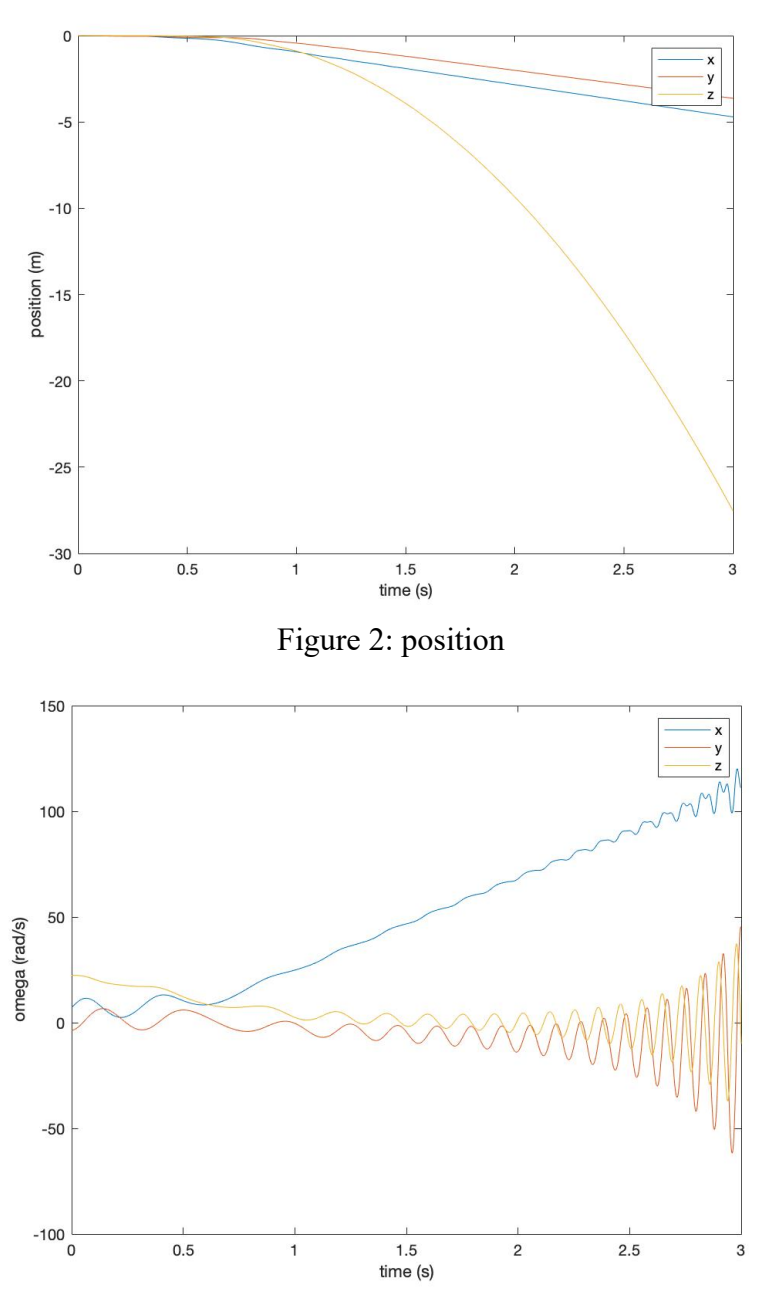

Figure 3: angular acceleration

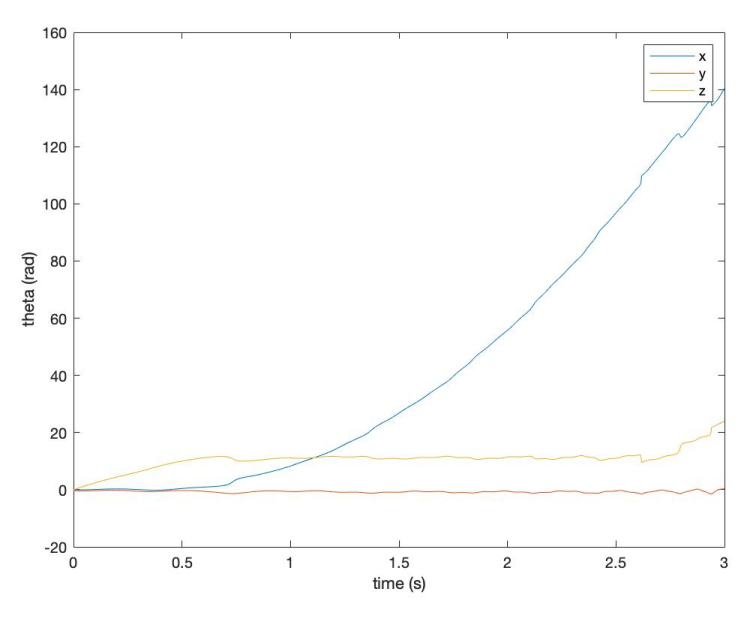

Figure 4: Euler angles